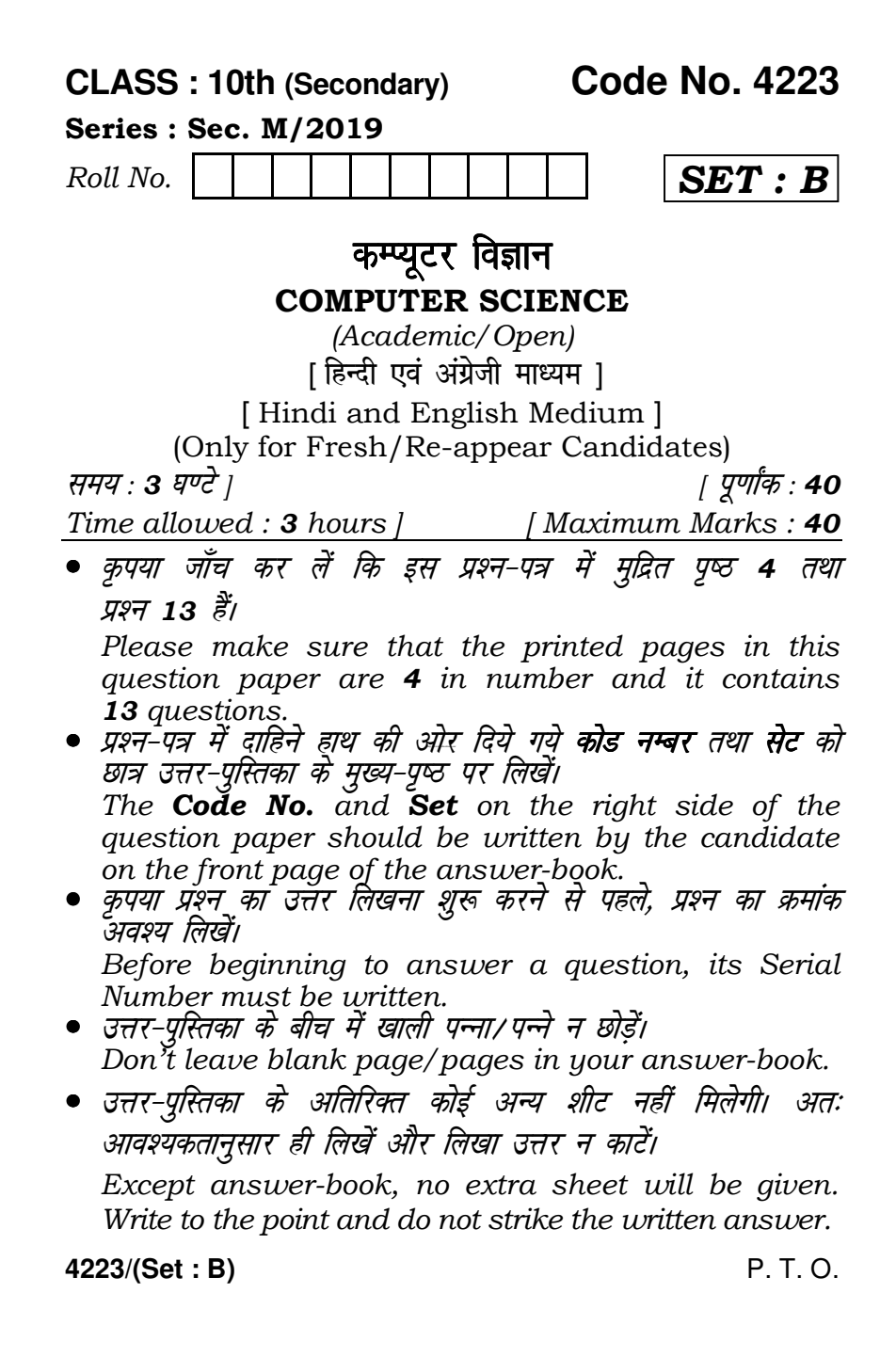

## 4223/(Set: B)  $(2)$

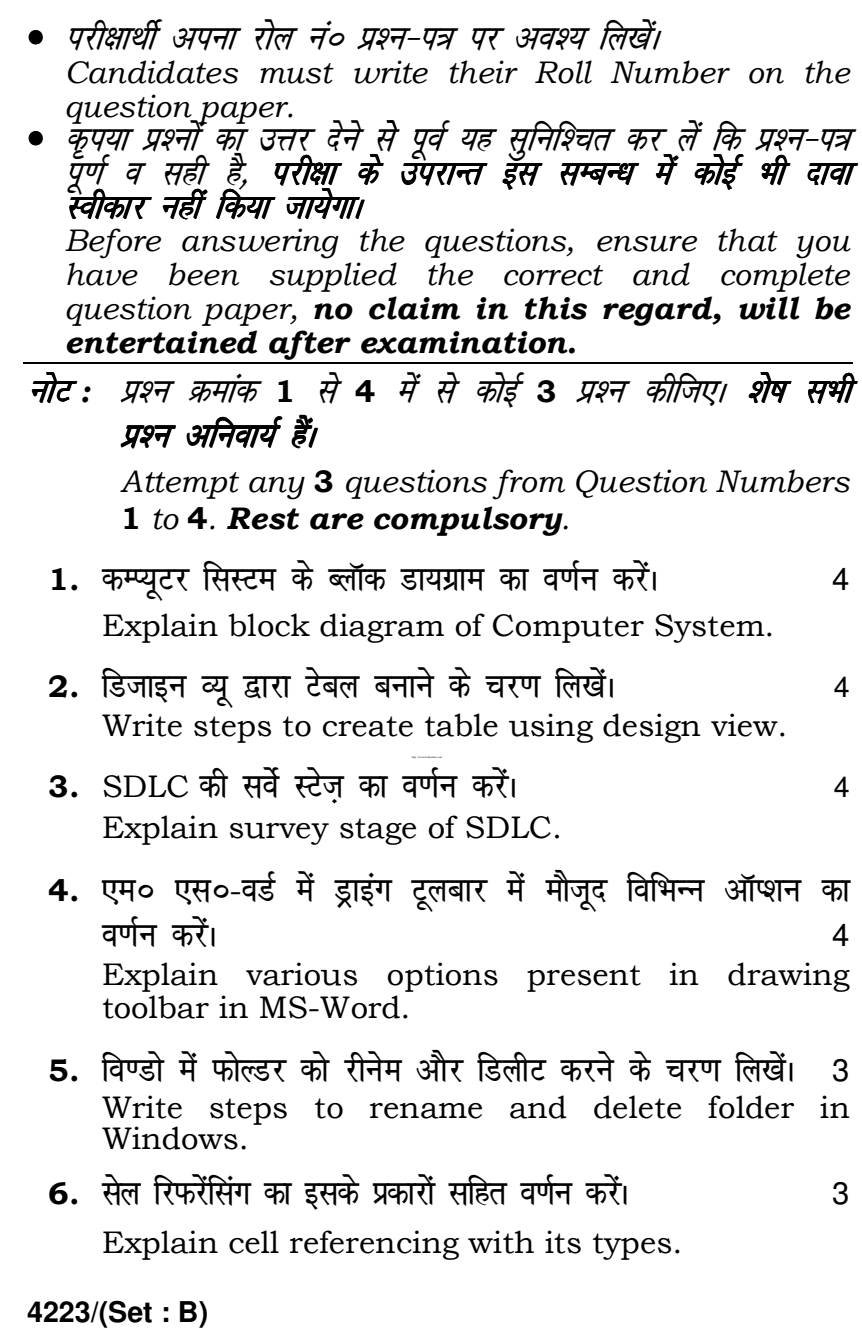

## 4223/(Set: B)  $(3)$

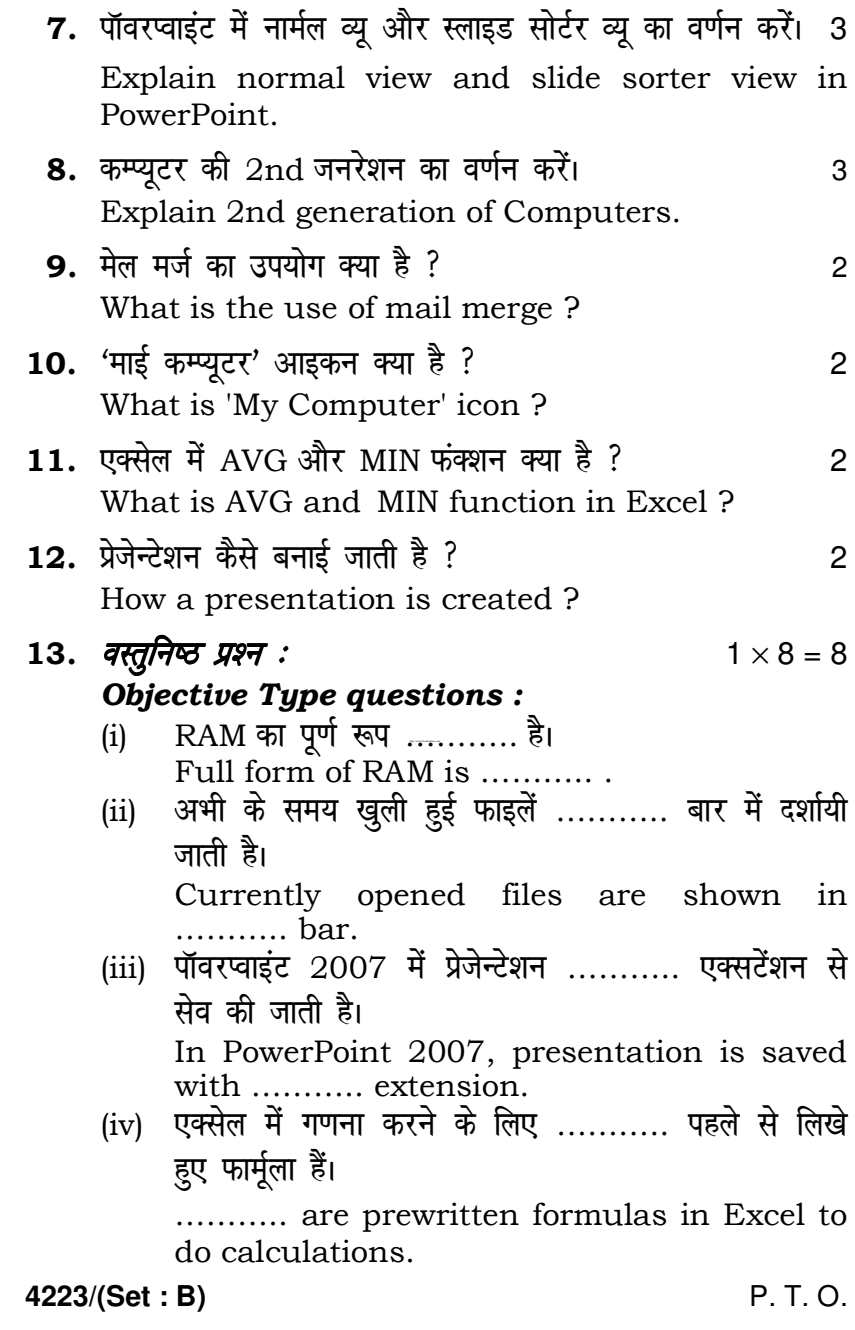

## ( 4 ) **4223/(Set : B)**

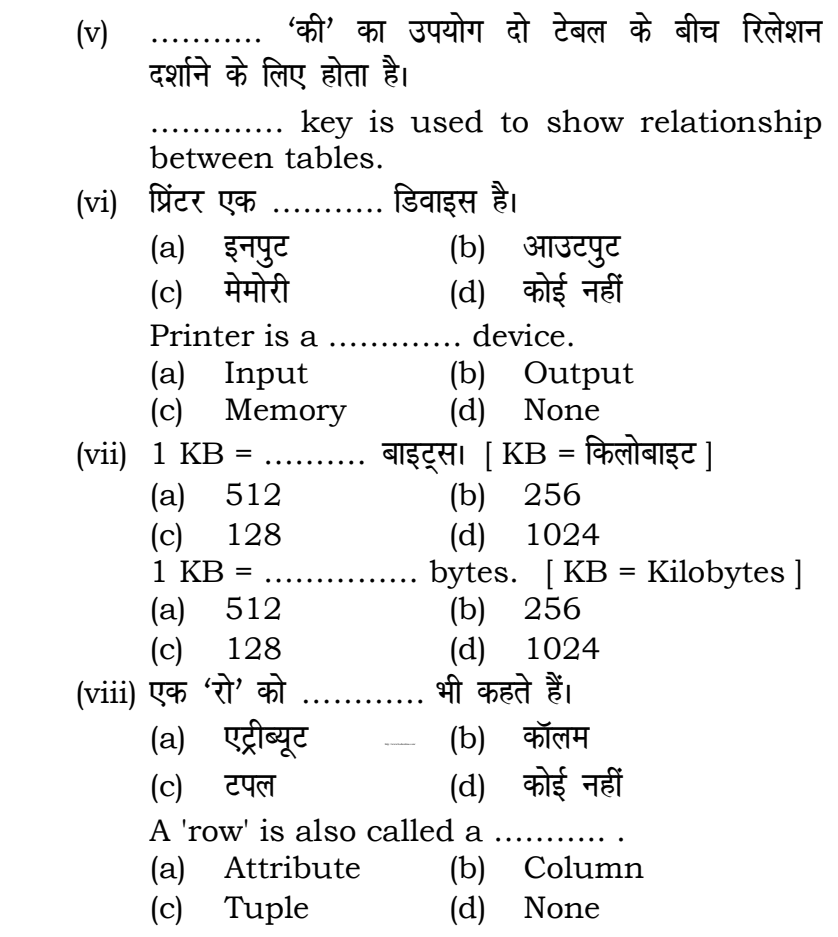

 $rac{1}{\sqrt{1-\frac{1}{2}}\sqrt{1-\frac{1}{2}}\sqrt{1-\frac{1}{2}}\sqrt{1-\frac{1}{2}}}}$ 

**4223/(Set : B)**